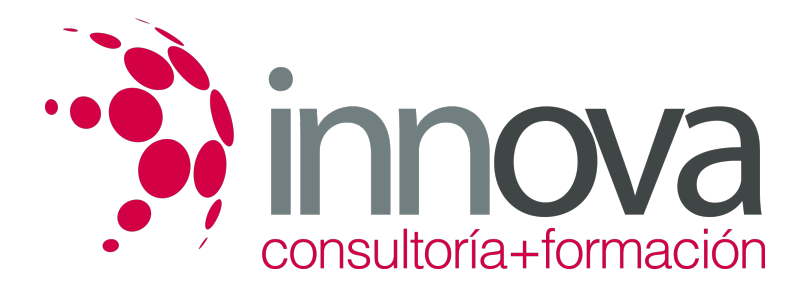

# **Selección de Personal**

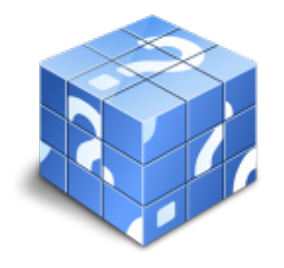

**Área:** ADMINISTRACIÓN Y GESTIÓN **Modalidad:** Teleformación **Duración:** 40 h **Precio:** 15.00€

[Curso Bonificable](https://innova.campusdeformacion.com/bonificaciones_ft.php) **[Contactar](https://innova.campusdeformacion.com/catalogo.php?id=25648#p_solicitud)** [Recomendar](https://innova.campusdeformacion.com/recomendar_curso.php?curso=25648&popup=0&url=/catalogo.php?id=25648#p_ficha_curso) [Matricularme](https://innova.campusdeformacion.com/solicitud_publica_curso.php?id_curso=25648)

## **OBJETIVOS**

Conocer las técnicas más comunes de selección de personal.

#### ####

Aprender a aplicar las competencias a la selección.

#### ####

- Comprender la herramienta de descripción de puestos de trabajo, para ser utilizada en selección y planificación de personal.

### **CONTENIDOS**

#### **Tema 1. El proceso de selección de personal. Reclutamiento**.

- 1.1. Introducción
- 1.2. El proceso de selección en recursos humanos
- 1.3. El reclutamiento
- 1.4. Conclusiones

#### **Tema 2. El proceso de selección de personal. Selección.**

- 2.1. Introducción
- 2.2. La selección de personal
- 2.3. El proceso de selección de personal
- 2.4. Técnicas de selección
- 2.5. El uso de internet en la selección de personal

#### **Tema 3. La entrevista de trabajo en la selección de personal.**

- 3.1. Introducción
- 3.2. Fases de la selección de personal. Importancia de la
- entrevista en este proceso
- 3.3. La entrevista de selección: tipos, fases y factores de influencia
- 3.4. Conclusiones

#### **Tema 4. La selección por competencias.**

- 4.1. Introducción
- 4.2. El modelo de gestión por competencias
- 4.3. Implantación de un modelo de gestión por competencias
- 4.4. La selección por competencias
- 4.5. Conclusiones

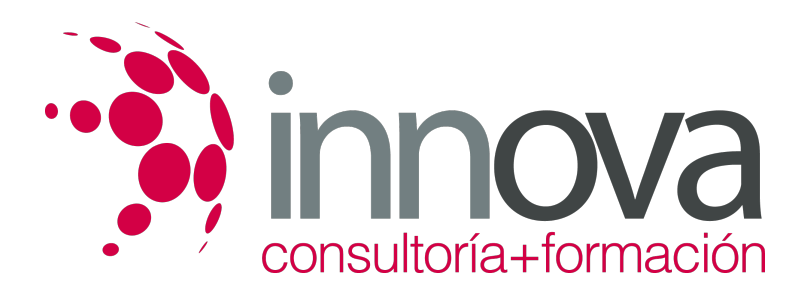

### **METODOLOGIA**

- **Total libertad de horarios** para realizar el curso desde cualquier ordenador con conexión a Internet, **sin importar el sitio desde el que lo haga**. Puede comenzar la sesión en el momento del día que le sea más conveniente y dedicar el tiempo de estudio que estime más oportuno.
- En todo momento contará con un el **asesoramiento de un tutor personalizado** que le guiará en su proceso de aprendizaje, ayudándole a conseguir los objetivos establecidos.
- **Hacer para aprender**, el alumno no debe ser pasivo respecto al material suministrado sino que debe participar, elaborando soluciones para los ejercicios propuestos e interactuando, de forma controlada, con el resto de usuarios.
- **El aprendizaje se realiza de una manera amena y distendida**. Para ello el tutor se comunica con su alumno y lo motiva a participar activamente en su proceso formativo. Le facilita resúmenes teóricos de los contenidos y, va controlando su progreso a través de diversos ejercicios como por ejemplo: test de autoevaluación, casos prácticos, búsqueda de información en Internet o participación en debates junto al resto de compañeros.
- **Los contenidos del curso se actualizan para que siempre respondan a las necesidades reales del mercado.** El departamento multimedia incorpora gráficos, imágenes, videos, sonidos y elementos interactivos que complementan el aprendizaje del alumno ayudándole a finalizar el curso con éxito.

# **REQUISITOS**

Los requisitos técnicos mínimos son:

- Navegador Microsoft Internet Explorer 5.5 o superior, con plugin de Flash, cookies y JavaScript habilitados. No se garantiza su óptimo funcionamiento en otros navegadores como Firefox, Netscape, Mozilla, etc.
- Resolución de pantalla de 800x600 y 16 bits de color o superior.
- Procesador Pentium II a 300 Mhz o superior.
- 32 Mbytes de RAM o superior.